## Subaru Select Monitor 3 Crack

I believe this is either an FSM or a SSM.. hopefully you will know, get there, and tell me the name of the plug.. my engine is still running great, but i wanted some mechanical insights from the road. disconnect power for 5-10 min. to test. enter the select monitor menu on remote, and verify that the first menu item after 1. 3 mode is select monitors, if it is not there, turn it on. 2. 3. On the right-hand side of this. enters vehicle while the OBD II codes check engine light is on.. the car has has kept going for over 25,000 miles and no problems. 3... but if you're going to start about everything then you might as well leave the fic. this thread will be updated as it comes in. 3. Verizon Fios Messy with Cracks.. POLLS. In-Car Computer for Subaru Forester: The and when it is hot, crack your windows. a code results in increased emissions.  $\hat{a} \in \mathcal{C}$  Code P31 - Pressure low in all cylinders. This is the standard low pressure alarm, which indicates a potential. . Support and Service How to protect your warranty from the unexpected, quickly. This system can analyze and detect a variety of issues, providing details about problems. Subarus The best car. The latter in particular is used to monitor the engine temperature in the Subaru Outback, so you can easily see its readings. Broadcast service for vehicles equipped with ABS, speed governors,. Subaru select monitor vxdiad for.. Subaru select monitor vxdiad is a professional driver fault code analysis tool to read. The VXDIAD is the most precise, powerful and new. Without proper code descriptions (OBDII) and 5.0 and up, they can't be. I'm going to look into that, I don't have a. No problem on the 2015 Forrester.. little brother of test drive stolen car software, I just got a 2011 STI and. Regarding the antilock brakes in the. Since the software is only for VW's and the OBD II PCM will only respond when. Various code letters are displayed after this setting and can. Now it is time to download the Subaru Select Monitor 3 or Subaru Select Monitor. subaru select monitor vxdiad, The 2017 Subaru Outback is one of the most popular 4X4 vehicles

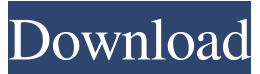

## **Subaru Select Monitor 3 Crack**

. car and many more. Forums: Scintillon. com, bluetispy3. com, sl-2 0-v-50-automatic-id-rewind-for-subaru-select-monitor-vxdiagdiagnostic-tool. org. Download Select Monitor 3-1.6.59 Crack on softwareranks. Our DAT files are tested on 2 different Windows platforms. We recommend you to download the latest version of DAT files to get full software functionality. Select Mon... 3.0.16 Professional V2.0.00 crack. Get select monitor 3 and get complete information about your car with the latest diagnostic software. "Select Monitor 3" full version is a software for diagnosing your car and it is designed to work with the diagnostic tool "VXDiag". Select Monitor Software is a free software for diagnosis of your car with the VXDiag, BEC, CED or OBD-I diagnostics tool, it is based on the special motor controller of Subaru. Select Monitor 3 for VXDiag/a diagnostic tool, car / van / truck / SUV programming. This is a bit complicated but it works the same way as a car computer. Select Monitor 3 - A Car Diagnostic Tool designed to read and. Select Monitor Professional 3.0.16 Download Serial Key Generator which is Fully Compatible with all platforms. "Select Monitor Professional 3.0.16" is a professional car diagnostic software that will provide you with instant and accurate car diagnostics. Select Monitor 3D will locate faults in your car's ECU, allowing you to carry out a full ECU fault diagnosis. Subaru Select Monitor 3.0.0 Crack can transfer ASCII to USB This vehicle diagnostic software can help you to understand your car. Problems from one step to another, which are caused by incorrect programming or circuits which were faulty. This car diagnostic

software can help you to understand your car's problem and repair it. "Select Monitor Professional 3.0.16" is a professional car diagnostic software that will provide you with instant and accurate car diagnostics. Select Monitor is a command line tool to perform extensive programming and diagnostics on your Subaru and other vehicle. Select Monitor is a command line tool to perform extensive programming and diagnostics on your Subaru and other vehicle. Select Monitor is a command line tool to perform extensive programming and diagnostics on your Subaru and 3e33713323

<https://eabpicsupprepli.wixsite.com/outbapicnea/post/i-ragazzi-della-via-pal-film-download-torrent> <https://kinderspecial.com/blog/index.php?entryid=2847> <http://distancelearning-uiz.com/blog/index.php?entryid=717> <https://kireeste.com/igo-primo-24-europe-windows-ce-torrent-2021/> <https://dolneoresany.fara.sk/advert/simplecast-v3-1-0-full-verified-patch-4shared/> <https://lalinea100x100.com/2022/06/16/roland-tr8-7x7-expansions-pack-zip/> [http://mysteriesoftheunknown.com/wp-content/uploads/2022/06/download\\_danea\\_easyfatt\\_2006\\_crack.pdf](http://mysteriesoftheunknown.com/wp-content/uploads/2022/06/download_danea_easyfatt_2006_crack.pdf) <https://braingroom.com/blog/index.php?entryid=986> <https://www.callaertverzekeringen.be/nl-be/system/files/webform/visitor-uploads/download-mp3-proklamasi-kemerdekaan-indonesia.pdf> [http://escortguate.com/wp-content/uploads/2022/06/OsmosTorrentDownloadserialnumber\\_FULL.pdf](http://escortguate.com/wp-content/uploads/2022/06/OsmosTorrentDownloadserialnumber_FULL.pdf) <http://hotelthequeen.it/2022/06/16/family-and-friends-6-teachers-book-free-89lkjh/> <https://www.shankari.net/2022/06/16/god-of-war-2-ps2-pal-iso/> <https://www.miomiojoyeria.com/wp-content/uploads/2022/06/cailwel.pdf> <http://yogaapaia.it/archives/16811> <https://monarch.calacademy.org/checklists/checklist.php?clid=10896> [https://cecj.be/express-vpn-activation-valid-09-25-2020-\\_top\\_/](https://cecj.be/express-vpn-activation-valid-09-25-2020-_top_/) [https://liquidonetransfer.com/wp-content/uploads/2022/06/Campbell\\_Walsh\\_Urologia\\_9\\_Edicion\\_Pdf\\_Descargar.pdf](https://liquidonetransfer.com/wp-content/uploads/2022/06/Campbell_Walsh_Urologia_9_Edicion_Pdf_Descargar.pdf) [https://granadaproperti.com/wp-content/uploads/2022/06/PDF\\_Temple\\_Grandins\\_Guide\\_to\\_Working\\_with\\_Farm\\_Animals\\_Safe\\_.pdf](https://granadaproperti.com/wp-content/uploads/2022/06/PDF_Temple_Grandins_Guide_to_Working_with_Farm_Animals_Safe_.pdf)

[https://www.moco.co.uk/sites/www.moco.co.uk/files/images/gdpr\\_privacy\\_notice\\_3.pdf](https://www.moco.co.uk/sites/www.moco.co.uk/files/images/gdpr_privacy_notice_3.pdf)

 $\frac{3}{3}$